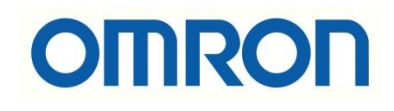

# CP1L-EM – NX1P2 PLC FINS UDP Haberleşmesi

# İÇİNDEKİLER

- Giriş
- IP Adresi Ayarları
- Fonksiyon Bloklarının Sysmac Studio'ya Yüklenmesi
- FINS Write Bloğu
- FINS Read Bloğu
- Uygulama

#### Giriş

Bu dökümanda CP1L-EM model PLC ile NX1P2 PLC FINS/UDP protokolü üzerinden haberleştirilmiştir. Sysmac Studio tarafında geliştirilmiş, yalnızca NX1-NX7 serisi PLC'ler ile uyumlu FINS Fonksiyon blockları kullanılmıştır.

Ethernetli diğer CP model PLC'ler de bu uygulamada kullanılabilir. Fakat fonksiyon blokları NJ PLC'ler ile uyumlu değildir.

#### IP Adresi Ayarları

Haberleşme FINS Ethernet üzerinden kurulacağı için her iki PLC'ye de IP adresi tanımlamak gerekir. PLC'lere Ethernet üzerinden bağlantı kurabilmek için PC'nin IP adresi ile PLC'ler aynı ağ geçidinde olmalıdır. PC'nin IP adresi 192.168.250.50 olarak ayarlanır.

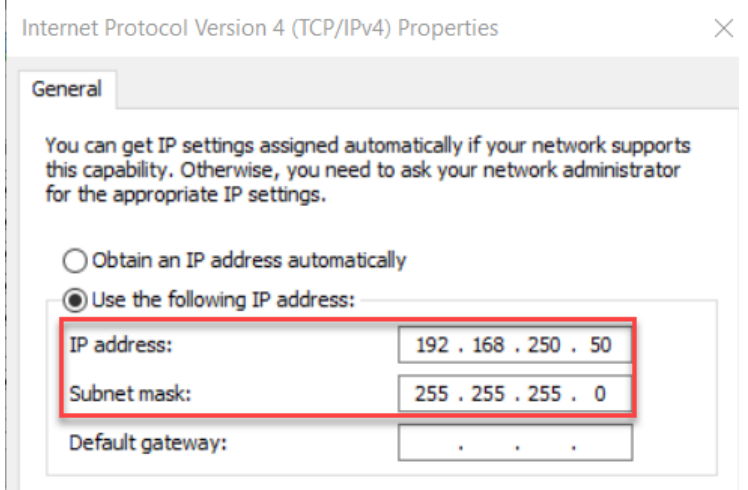

PC ile aynı ağ geçidinde olacak şekilde CP1L PLC'nin IP adresi 192.168.250.20 olarak ayarlanır. Burada oldukça önemli olan ve unutulmaması gereken nokta FINS Node No kısmına PLC'nin IP adresinin son hanesinin girilmesi gerektiğidir. IP adresi 192.168.250.20 olduğundan FINS Node No 20 olarak girilir.

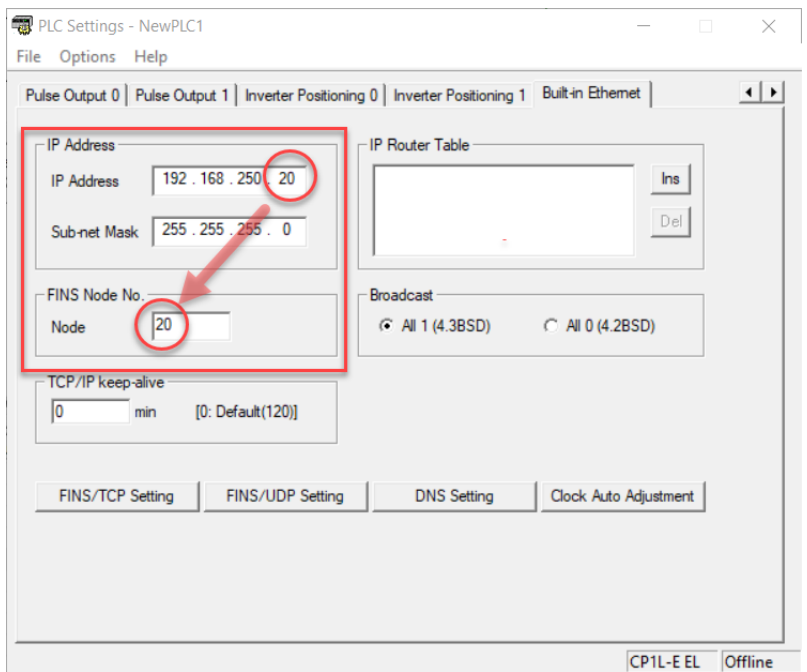

Benzer şekilde NX1P PLC'ye de IP adresi verilir. NX1P2 PLC IP adresi 192.168.250.1'dir.

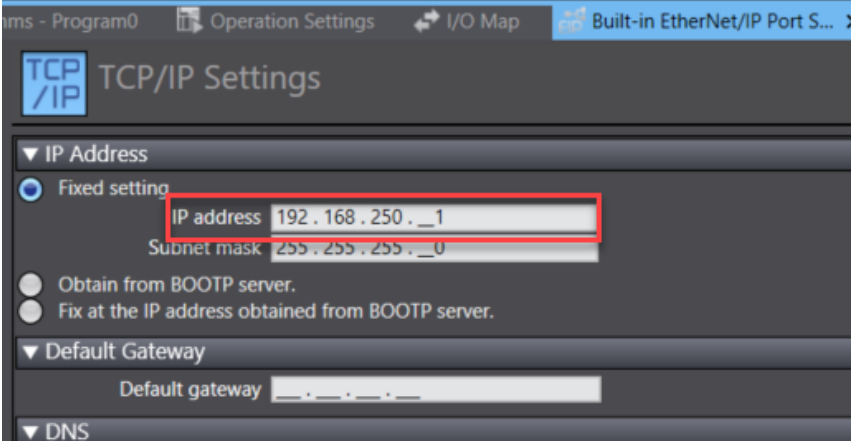

### Fonksiyon Bloklarının Sysmac Studio'ya Yüklenmesi

Yazılan FINS okuma ve yazma blockları Sysmac Studio'da dahili olarak yer almıyor. Bu fonksiyon blokları Sysmac Studio'ya eklenmelidir.

"Project- Library-Show References" yolu ile ekleme yapılır.

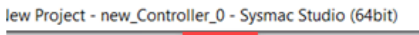

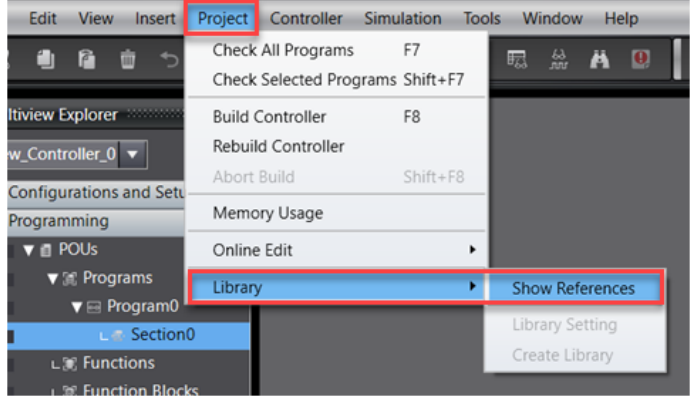

## FINS\_Write Bloğu

- Veri yazma işlemleri için FINS\_Write bloğu kullanılır.
- NX1/NX7 PLC'ler ile uyumludur.

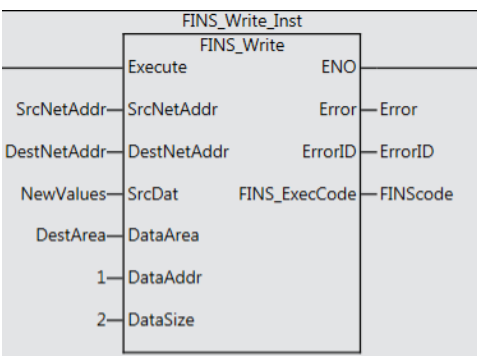

Input değişkenleri;

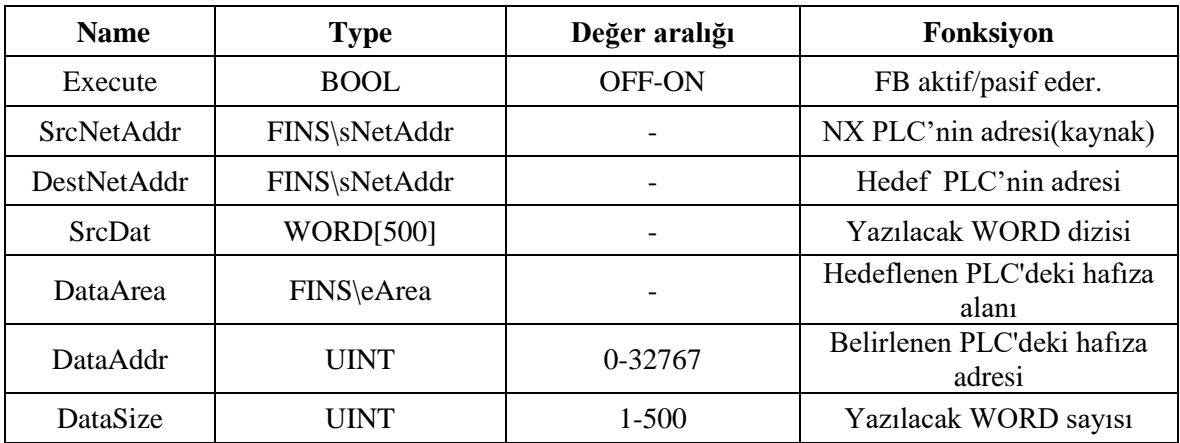

Output değişkenleri;

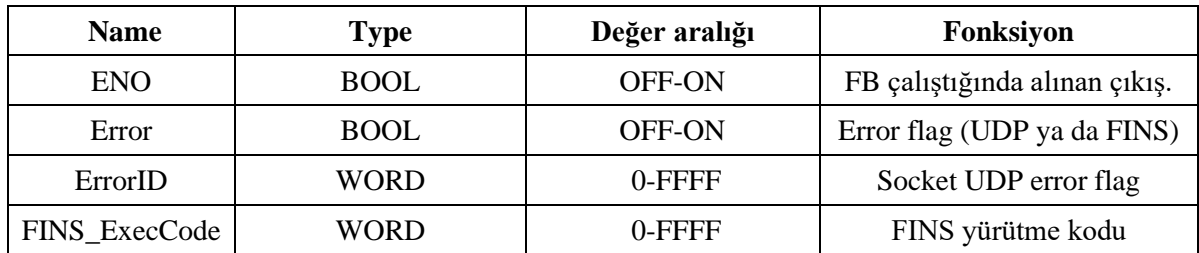

### FINS\_Read Bloğu

- Veri okuma işlemleri için FINS\_Read bloğu kullanılır.
- NX1/NX7 PLC'ler ile uyumludur.

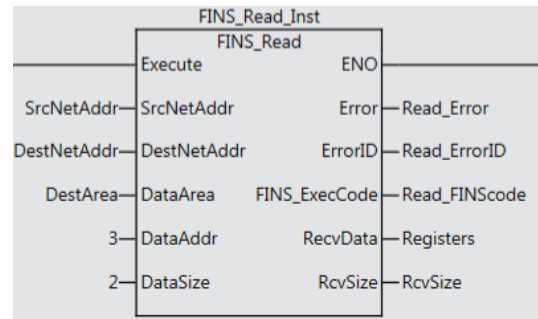

Input değişkenleri;

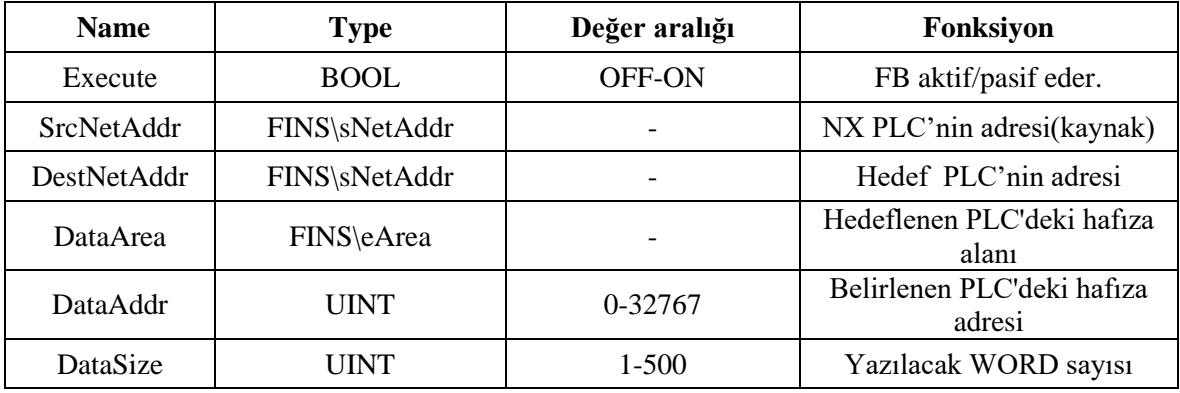

#### **Output değişkenleri;**

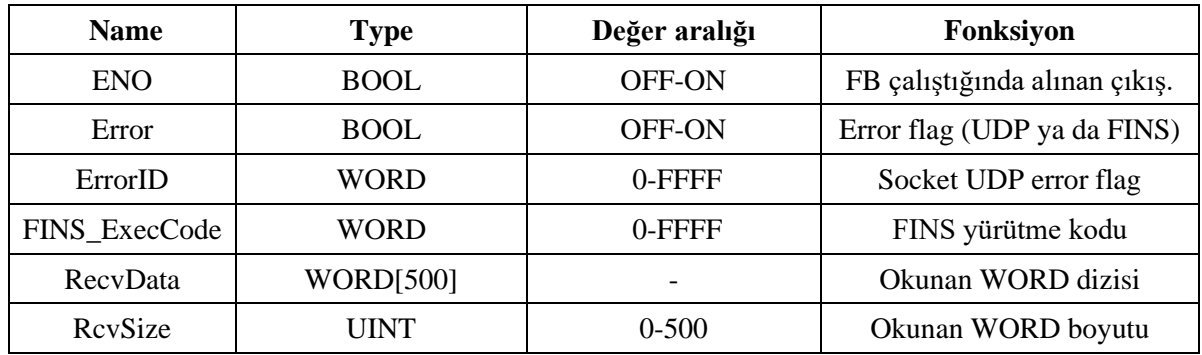

**FINS\sNetAddr** data tipinin yapısı aşağıdaki gibidir:

- NetNo: Network number
- NodeNo: Node number
- UniNo: Unit number
- IPaddr: IP address

#### Uygulama

Source PLC tarafında haberleşme blokları kullanılmadan önce kaynak ve hedef PLC için Network tanımlamaları (Node adresi, Unit adresi ve IP adresleri için.) yapılır ve veri transferinde kullanılacak data alanı belirlenir.

Tanımlamalar ve açıklamalar aşağıdaki gibidir:

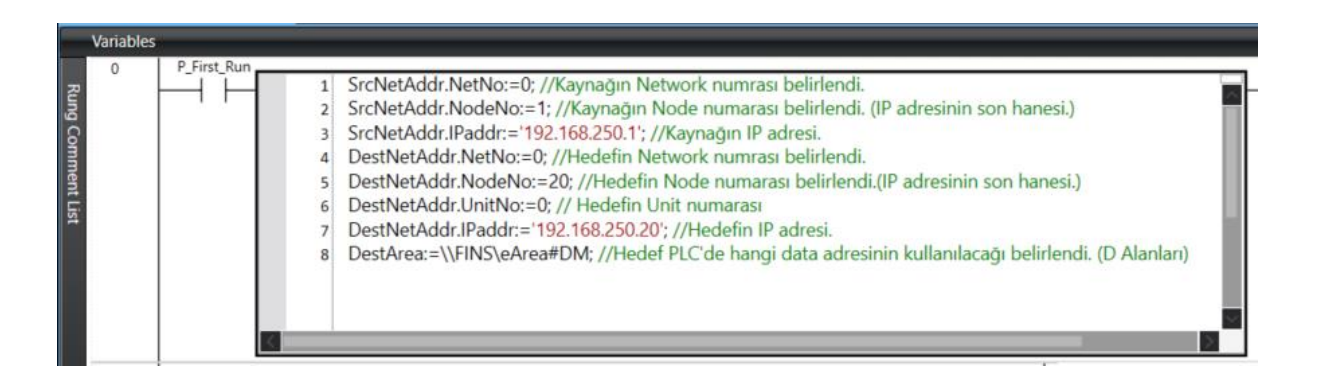

Öncelikle veri yazma bloğu kullanılır. Bloğun ismi FINS\_Write\_Inst olarak belirkenmiştir. Start\_write (yükselen kenar tavsiye edilir) kontağı ile block çalışır, WriteDone ile de yazma işleminin gerçekleşip gerçekleşmediği izlenir. Data alanı olarak D'li alanlar seçilmiş olup 1. Adresten (D1) veriler "NewValues" değişkeni ile yazılır.

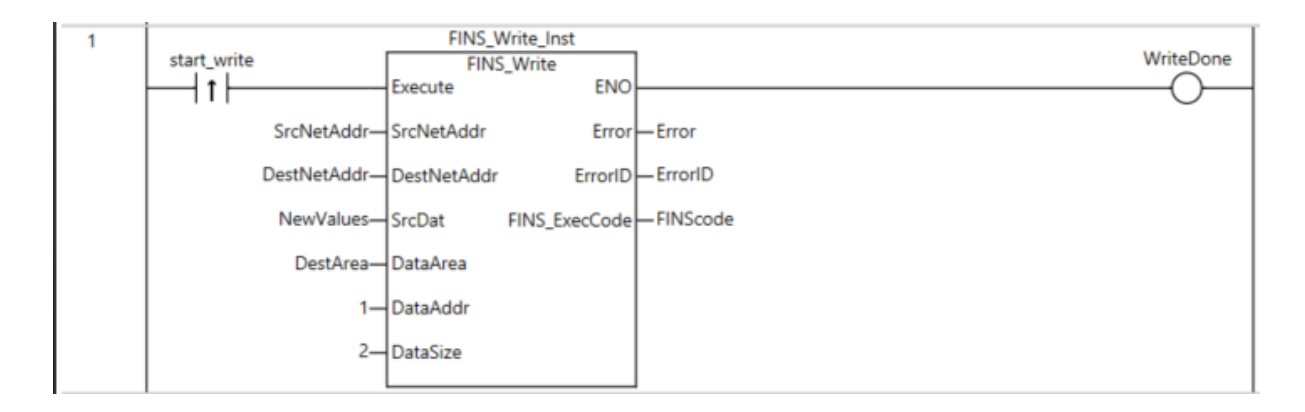

Sonrasında veri okuma bloğu kullanılır. Bloğun ismi FINS\_Read\_Inst olarak belirkenmiştir. Start\_read (yükselen kenar tavsiye edilir) kontağı ile block çalışır, ReadDone ile de okuma işleminin gerçekleşip gerçekleşmediği izlenir. Data alanı olarak D'li alanlar seçilmiş olup hedef PLC'nin 100. Adresinden gelen (D100) veriler "Registers" değişkeni ile okunur.

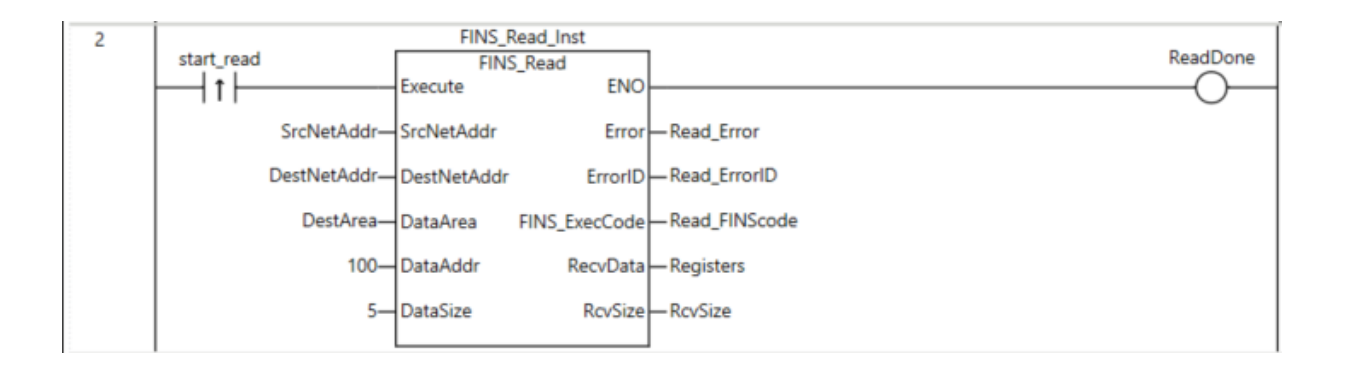

NX1P2 PLC'den "NewValues" değişkeni üzerinden önce "10" sonrasında "57" değeri CP1L PLC'ye yazılmıştır.

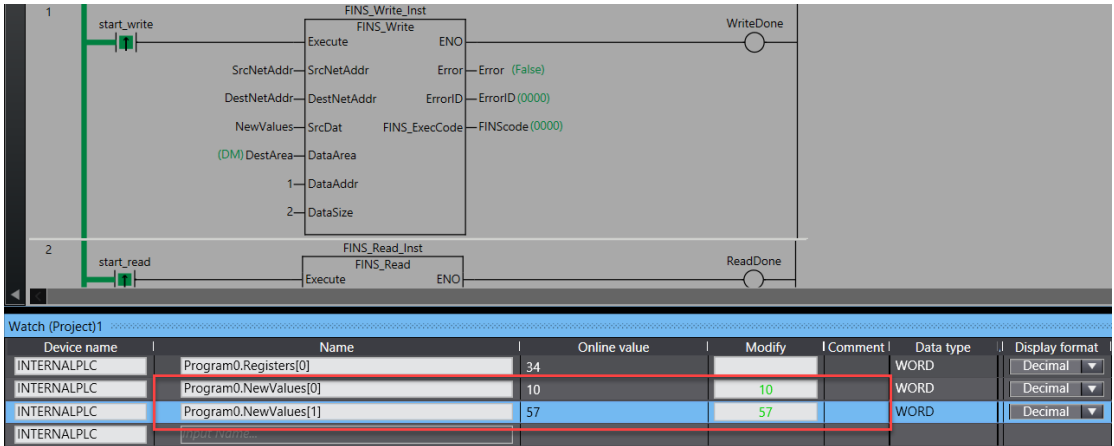

Blokta data adresi 1'den başladığı için bu değerler CP1L PLC'de "D1" ve "D2" adreslerinden okunmuştur.

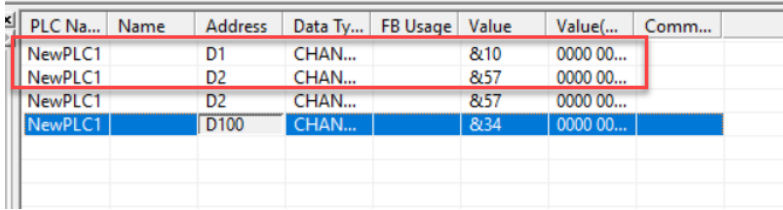

Bu kez CP1L PLC'den D100 adresinden "34" değeri yazılır.

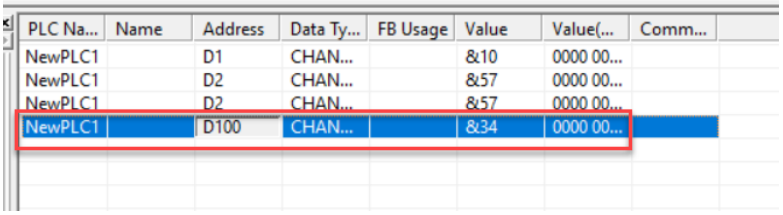

*"At work for a better life, a better world for all…"*

NX1P2 tarafında "Register" değişkeninden değer okunur.

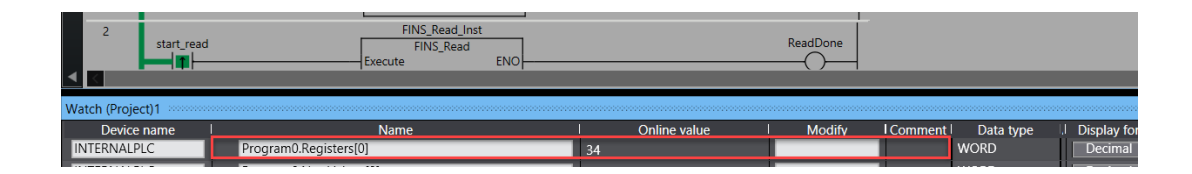